-6 -8

Y

O

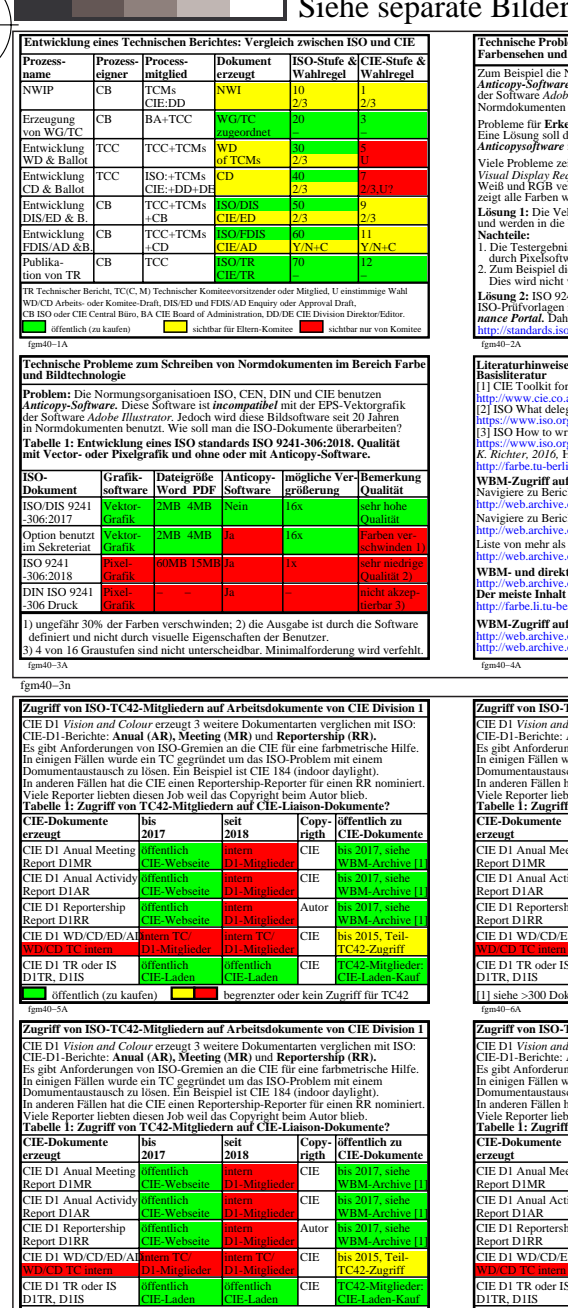

V

L

fgm40−7n

-8

-8

Siehe ähnliche Dateien der ganzen Serie: http://farbe.li.tu-berlin.de/fgms.htm Technische Information: http://farbe.li.tu-berlin.de oder http://color.li.tu-berlin.de

fgm40−7A

[1] navigieren f r MR, AR, RR: http://web.archive.org/web/20160406200138/http://div1.cie.co.at/?i\_ca\_id=544

C

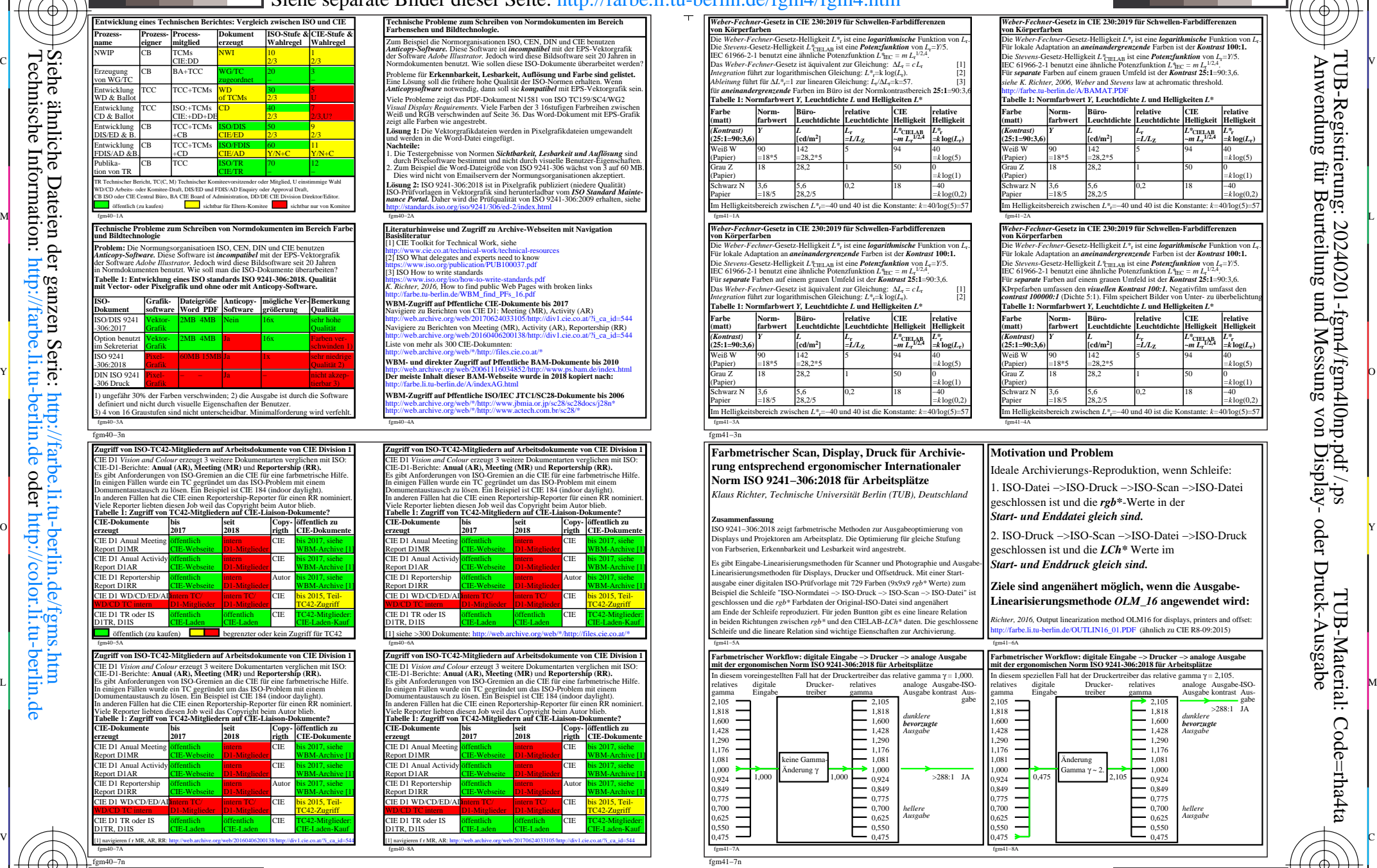

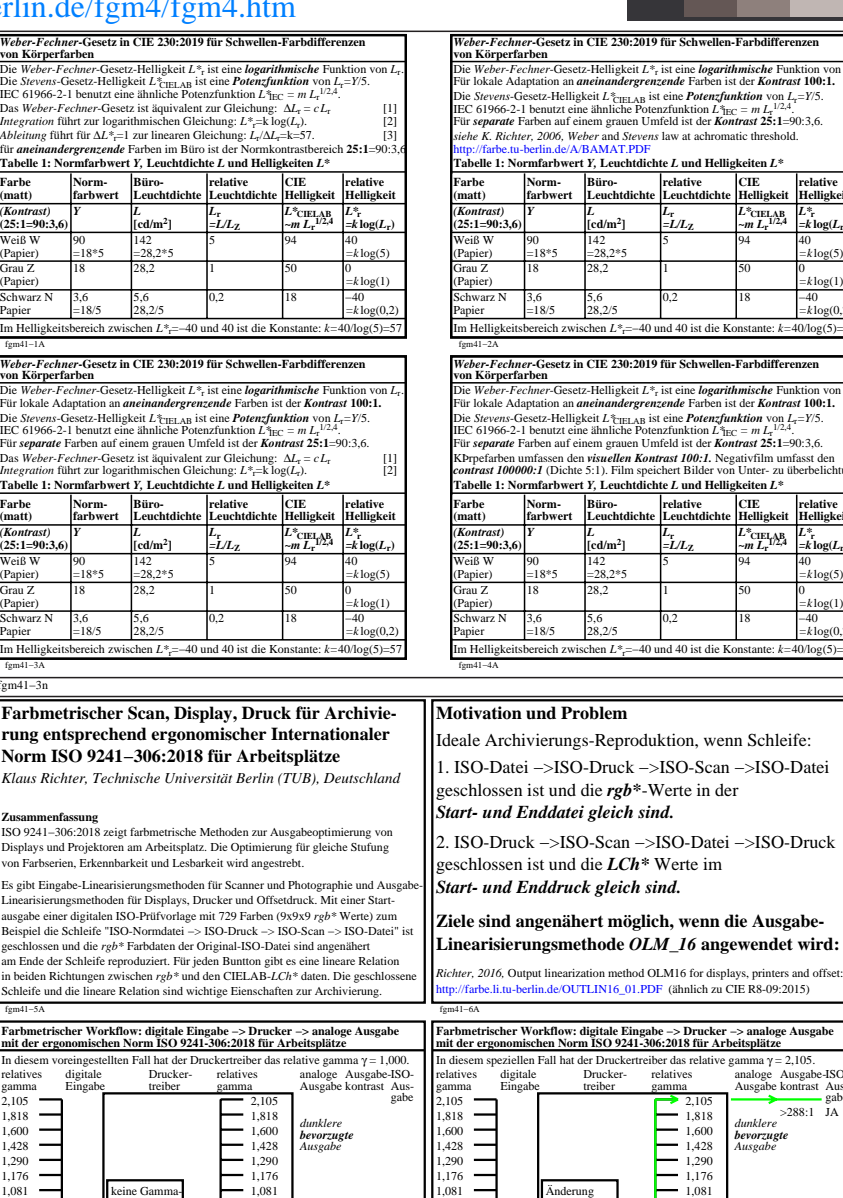

M

C

 $\rightarrow 1,000$  $-0.924$  $-0.849$ 

 $>288:1$  JA

fgm41−8A

1,290 1,176 1,081 1,000  $0.924$  $0.849 0.775 0,700$   $0,625$  – 0,550 0,475

Änderung  $\frac{1}{0.475}$  Gamma γ

V

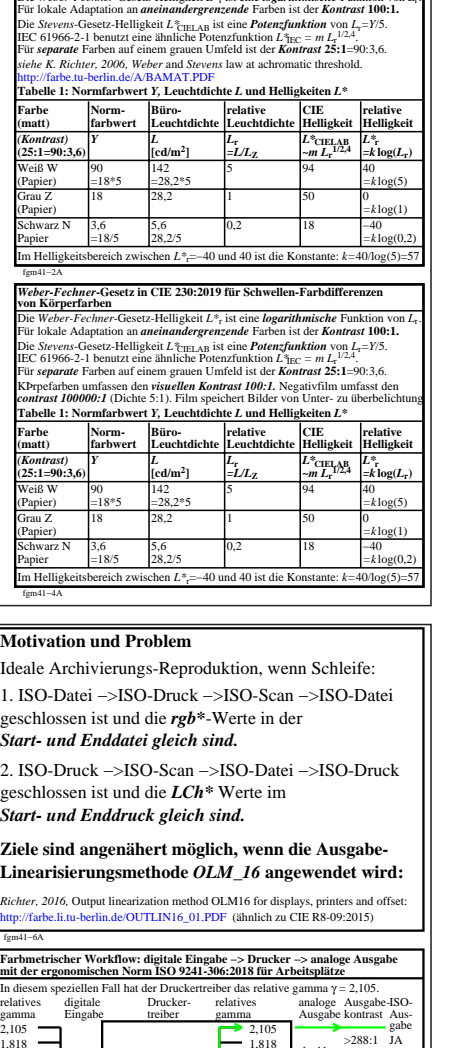

*dunklere bevorzugte Ausgabe*

1,428 1,290  $-1,176$  $-1,081$  $-1,000$  $-0.924$  $-0,849$  $-0.775$  $-$  0,700  $-$  0,625  $\sum_{0.550}$ 0,475

*hellere Ausgabe*

*hellere Ausgabe*  $-0.775$  $-0,700$  $-0.625$ 0,550 0,475 M Y  $\overline{O}$ L  $\mathbb{V}$  (B) avigieren fr MR, AR, RR: http://web.archive.org/veb/201604062001384ttp://det.ici.co.a/?i.ci.id=544 [B] avigieren fr MR, AR, http://web.archive.org/veb/2016048520161-454 [B] avigieren fr MR, AR, http://web.arc  $\frac{1}{2}$  -8  $\frac{1}{2}$  -8 TUB-Prüfvorlage fgm4; Grundlagen zur Entwicklung von ISO und CIE Normdokumenten Zugriff zu Daten; Links und grundlegende Literatur; Visuelle Schwellen und *Weber-Fechner-*Gesetz

<u>-o</u>

 $\bigoplus$ 

-6